## **Alertas Fx** en App BBVA Net Cash

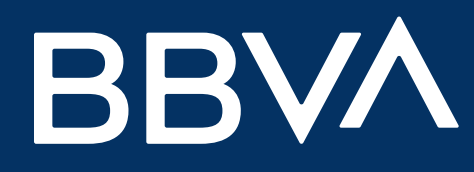

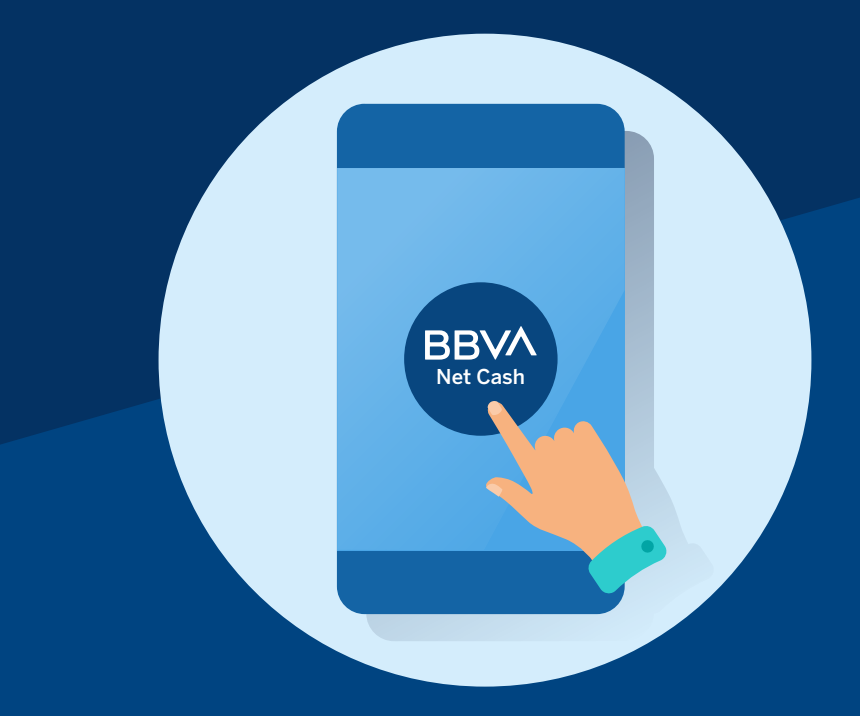

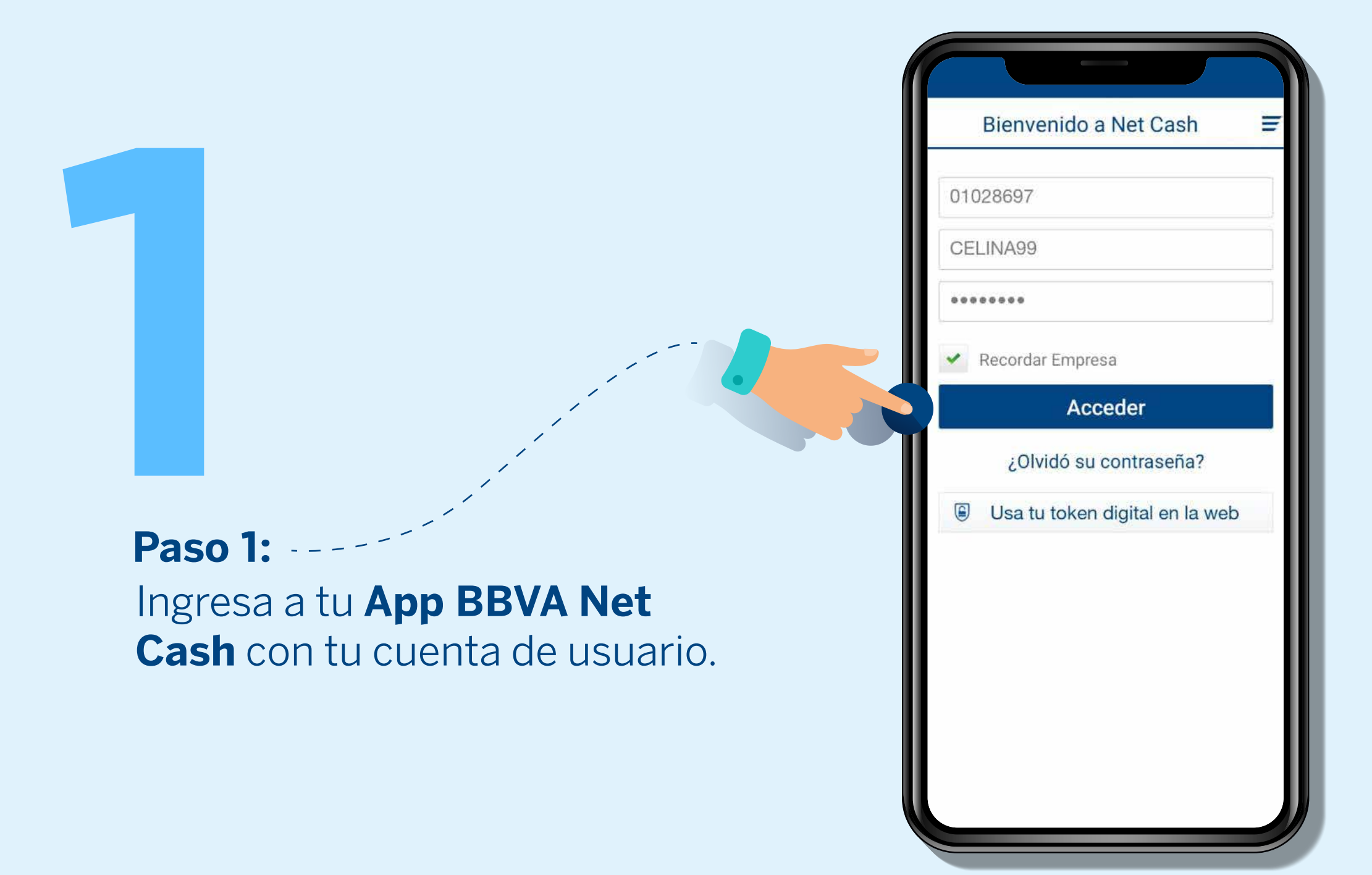

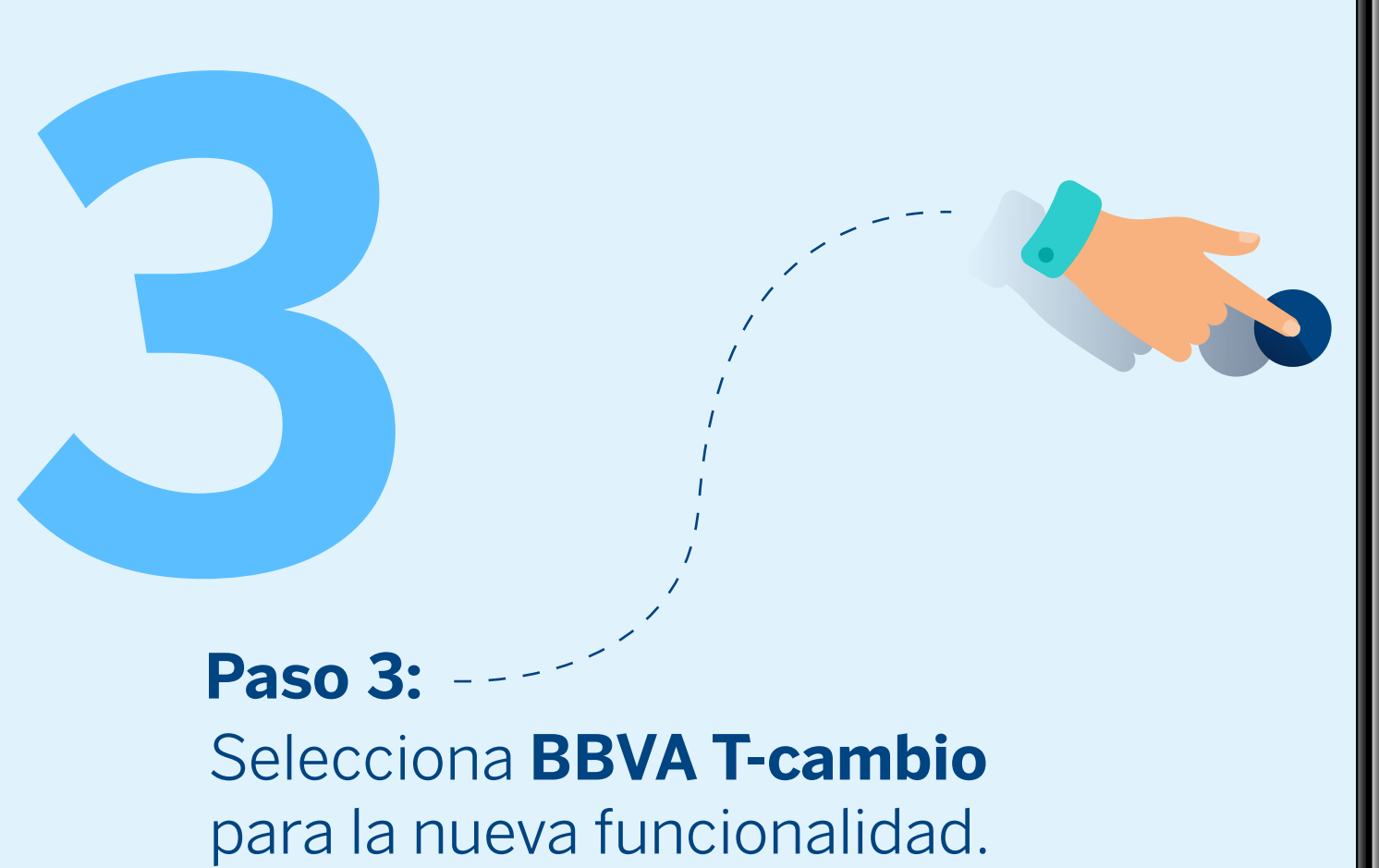

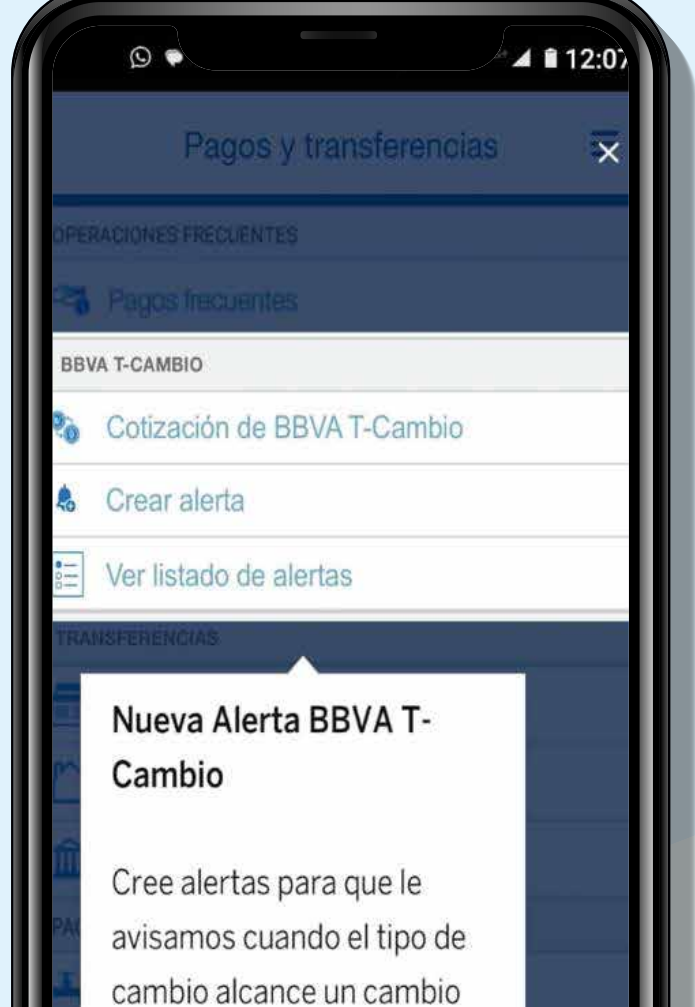

Si prefieres puede tener fecha de **vencimiento de la alerta.**

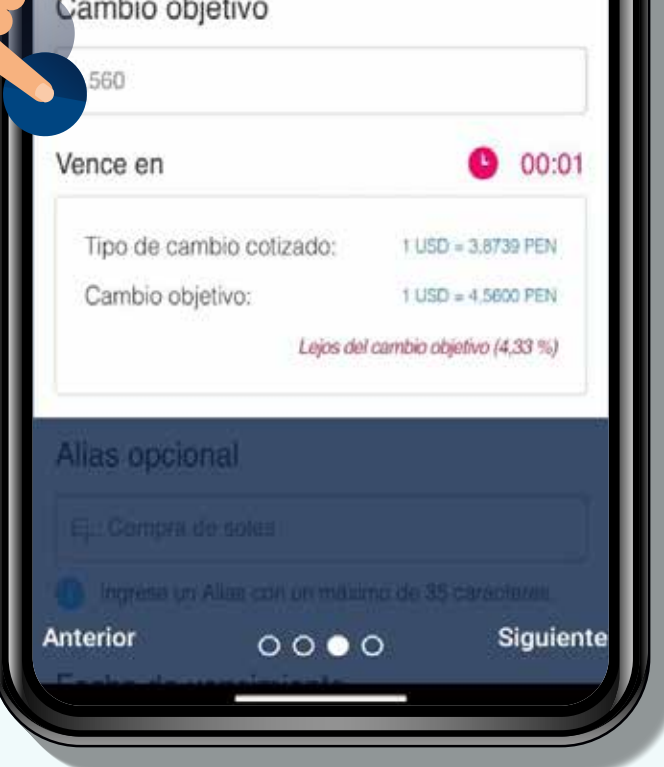

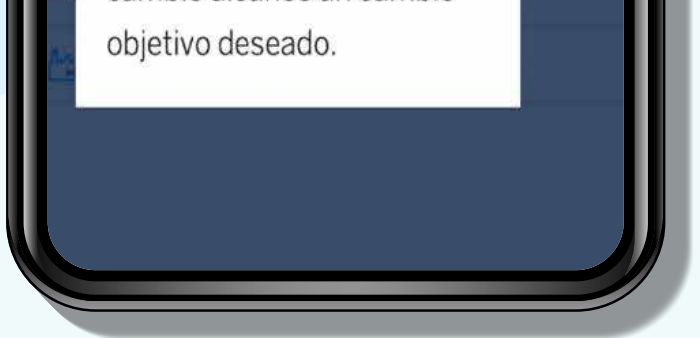

**1**<br>**Paso 5 Paso 5:**

> Selecciona el **tipo de operación** y el **tipo de cambio deseado.**

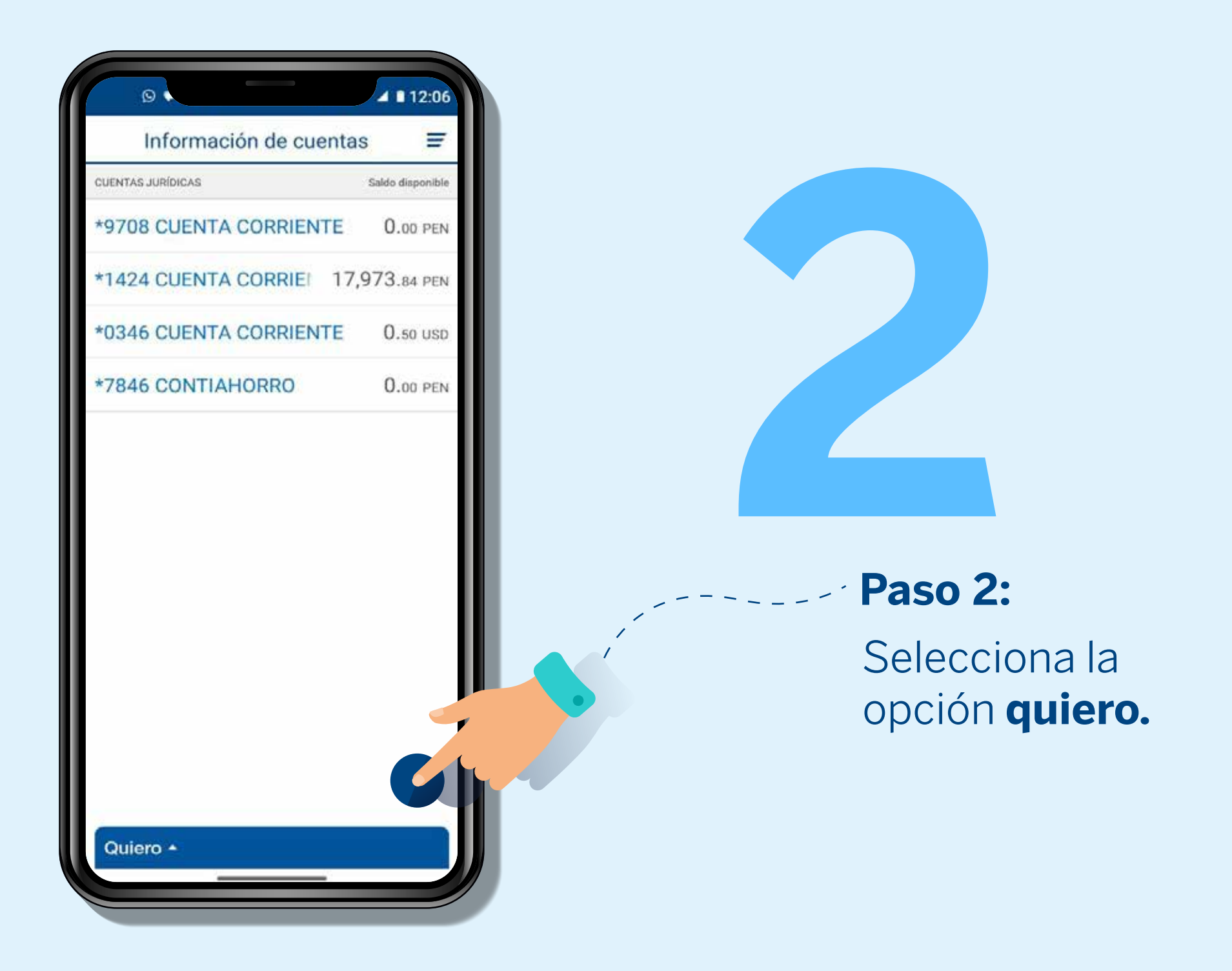

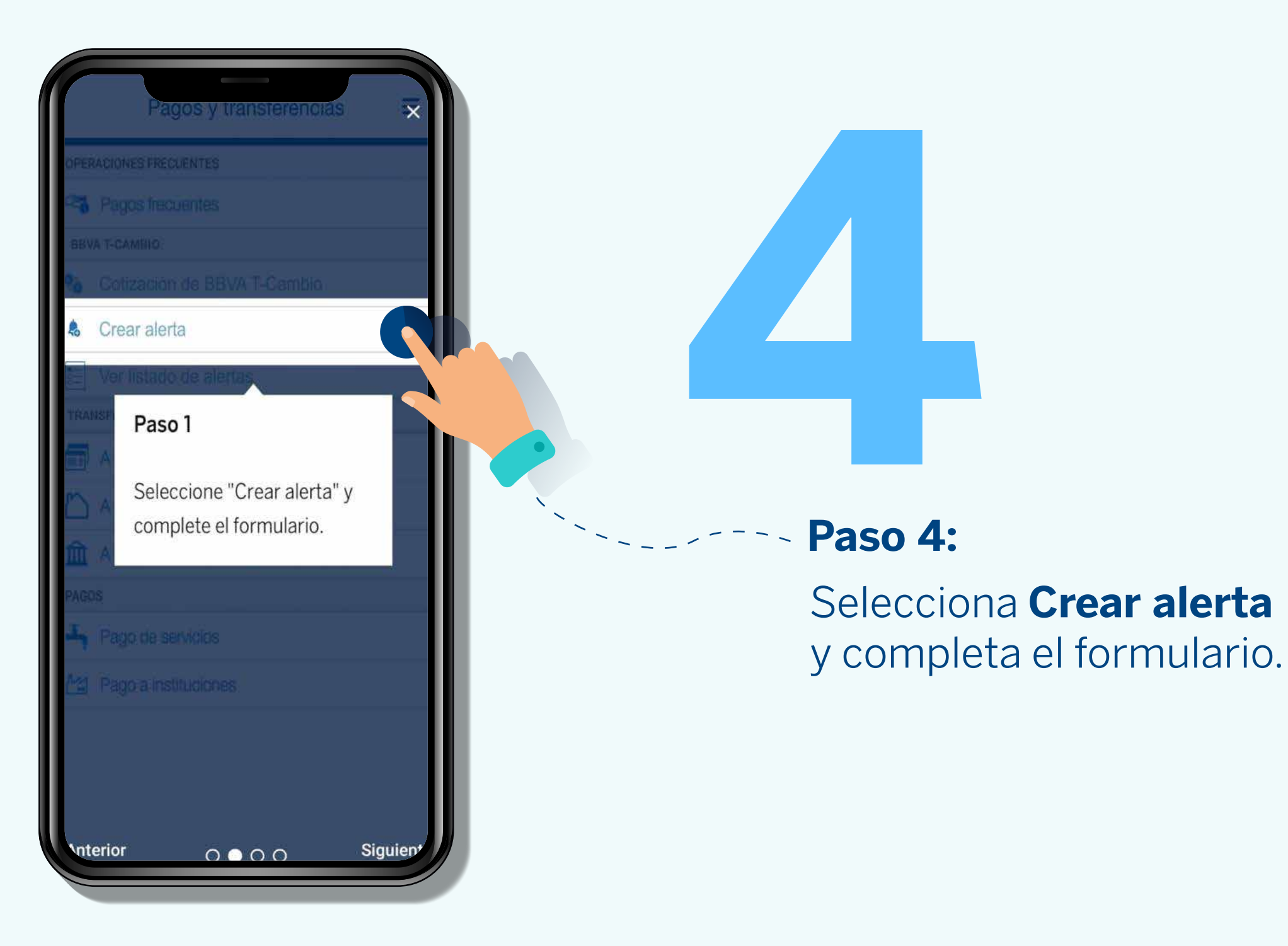

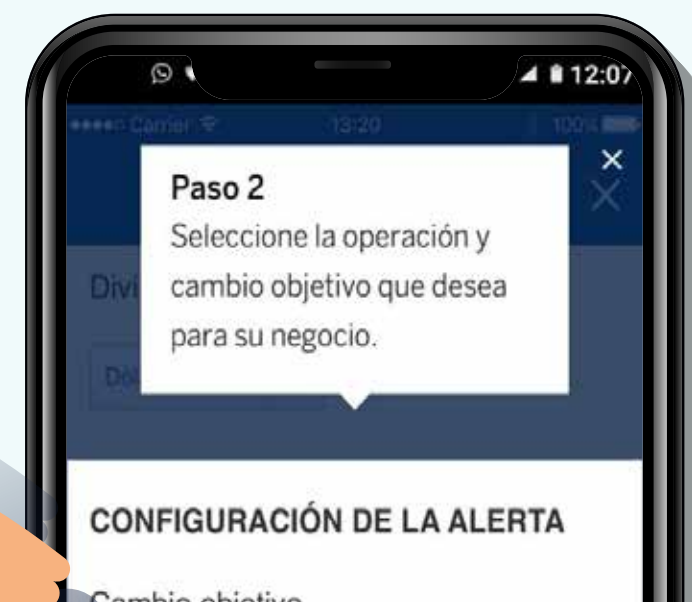

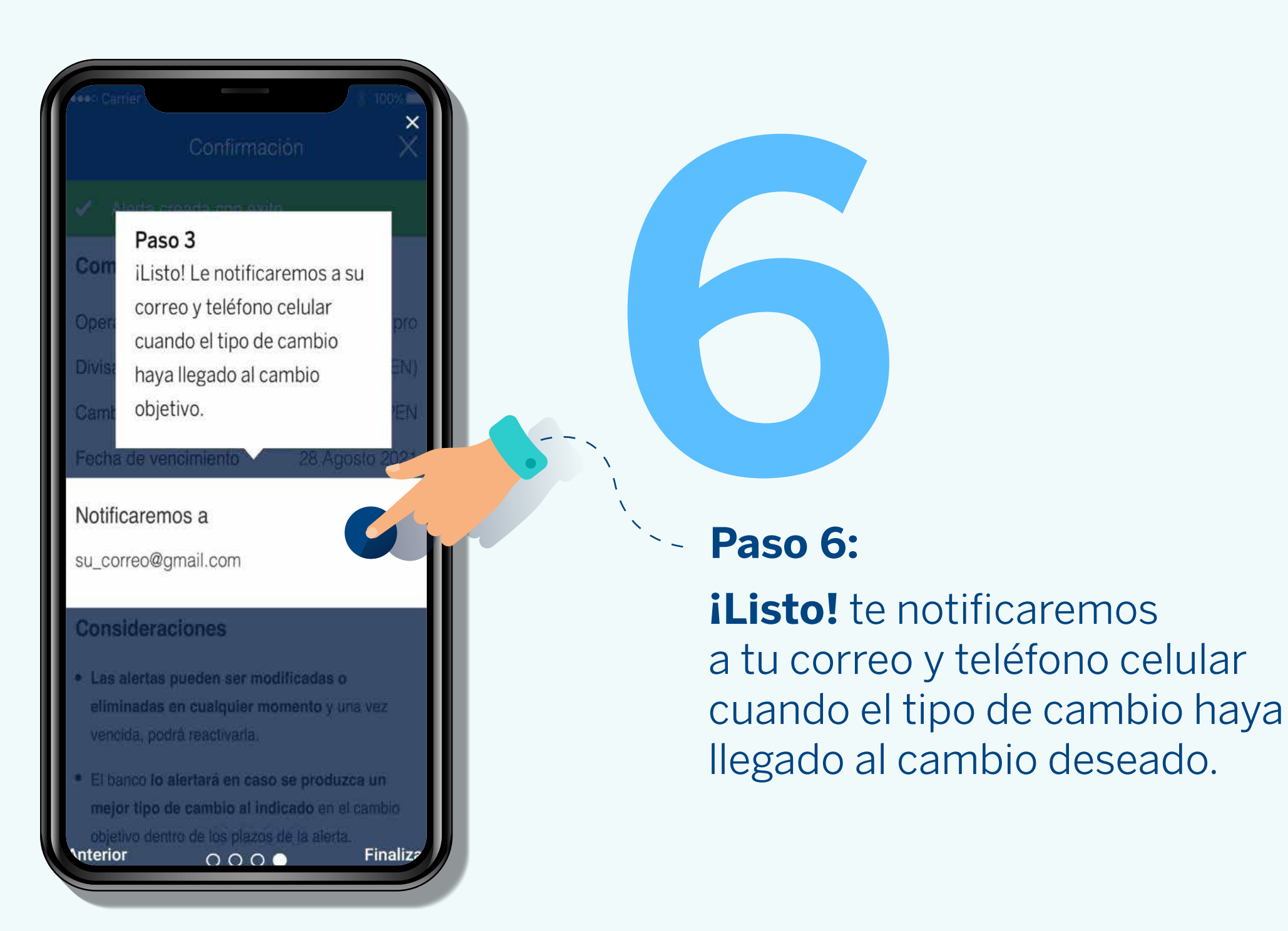